# Robot Code & Code Documentation Group 9 – Project 3 – 30 April 2003 Joshua Page, Tim Stevens, Jangho Yoon

#### **Introduction:**

The goal of Project 3 was to implement some kind of path planning protocol in conjunction with the CMU Camera to locate orange blocks, and take the blocks to locations marked by black tape. Also, maneuvering within the arena was a dynamic object, a "blue robot" which could be disabled by our robot. The arena could also contain blocks and drop off locations that were not marked in the array of coordinates given at program initialization. Extra credit would be given to discovering and manipulating these hidden objects.

## **Initial Design:**

The initial design called for 4 distinct procedures:

- *Hunter/Killer Procedure*: This procedure is tasked with identifying, tracking, closing with, and disabling the dynamic blue robot.
- *Navigate to Nearest Procedure*: This procedure is responsible for the path planning of project 3. It finds the nearest block or drop off location and maneuvers the robot to that destination point.
- *Disorient to Reorient Procedure*: In chasing the dynamic blue robot, or through accumulation of error through routine movement, it is very likely that after a certain amount of time, the robot will become disoriented. This procedure is tasked with properly reorienting the robot after it becomes lost.
- *Notice Hidden Locations & Blocks Procedure*: This procedure keeps an "eve" out for hidden or unmarked blocks and drop-off locations.

The appealing thing about this project is that it would require, at most, 2 processes. One process is the main thread, which all 4 of the distinct procedures would operate in. The other process is a simple read and update of the encoders and IR sensors. See Figure 1 for a graphical representation of this design.

The difficult thing about this project is its size and complexity. Due to the complexity of this project, with its inordinate amount of special cases, and the short amount of time allocated to this project, the only procedure that was able to be completely written and tested was the *"Navigate to Nearest"* Procedure. The other procedures are all important but it was felt that the primary mission was to secure and deliver the blocks.

### **Actual Implementation:**

The actual implementation follows the initial design, but the only four modules able to be completed in time for the demonstration was the "*Navigate to Nearest*" procedure, the *"Command"* module, the "*Update Sensor Data"* module, and the *"Basic Motor Commands"* module, all of which are fairly self explanatory. See Figure 2 for a complete listing of the modules and all their methods.

# **Operational Flow:**

The program executes in the following manner. After initializing the camera, and other initialization functions, the main method calls "*Navigate\_to\_Nearest(int mode)*." If mode is set to "0," we are navigating to the nearest block, if "1" we are navigating to the nearest drop off location. Inside "*Navigate\_to\_Nearest(int mode)*," "*find\_nearest(int mode)*" is called. This method finds the nearest block, or drop off location (depending on mode), and sets the destination equal to that coordinate. Then the distance to this coordinate from the current coordinates is computed. The method *Orient(float x\_dist, float y\_dist)* is called next. This method uses the current orientation and the location of the destination coordinate to determine if the robot is facing in the correct direction or needs to execute a 180 degree turn. After this method returns, the first leg of movement is completed by calling *movement(float x\_dist, float y\_dist)*. After the first movement is completed, the robot executes a turn (if needed) by calling *execute turn(float x dist, float y dist)*. Then the second leg of movement is completed by another call to *movement(float x\_dist, float y\_dist)*. After this movement is completed, the robot is now in the vicinity of the destination coordinate, and can begin to look for the destination. This is the province of the *search(int mode)*. *search(int mode)* locates the block by means of the CMU camera, and implements the necessary motor commands to secure it. When looking for the drop off locations, *search(int mode)* calls *align* to tape() to locate and orient the robot to the drop off location. After securing the block, or dropping off the block at the drop off location, *Navigate\_to\_Nearest(int mode)* ends, and the main method calls *Navigate\_to\_Nearest(int mode)* again, with the opposite command to what was execute previously. So if the last call was to secure a block, this call will be to drop the block off at a drop off location, and vice versa. For a graphical description, please see Figure 3.

### **Conclusion:**

During testing, the robot was able to accomplish this task fairly reliably. The problems arose if the block was not sufficiently close to its reported position, or if a location was falsely reported, contact with walls occurred, etc. In short, the software contained few provisions for special cases. This is because of the complexity of this project, and the limited time allocated to complete the project. The basic code described here was 14 pages by itself, without concern for special cases or the other 3 procedures to be implemented. But that does not mean this project was a failure. The code written here, while not complete, is a very stable and good base for a continuation to this project.

Original Software Design Project 3 CS 4970 Intro to Robotics

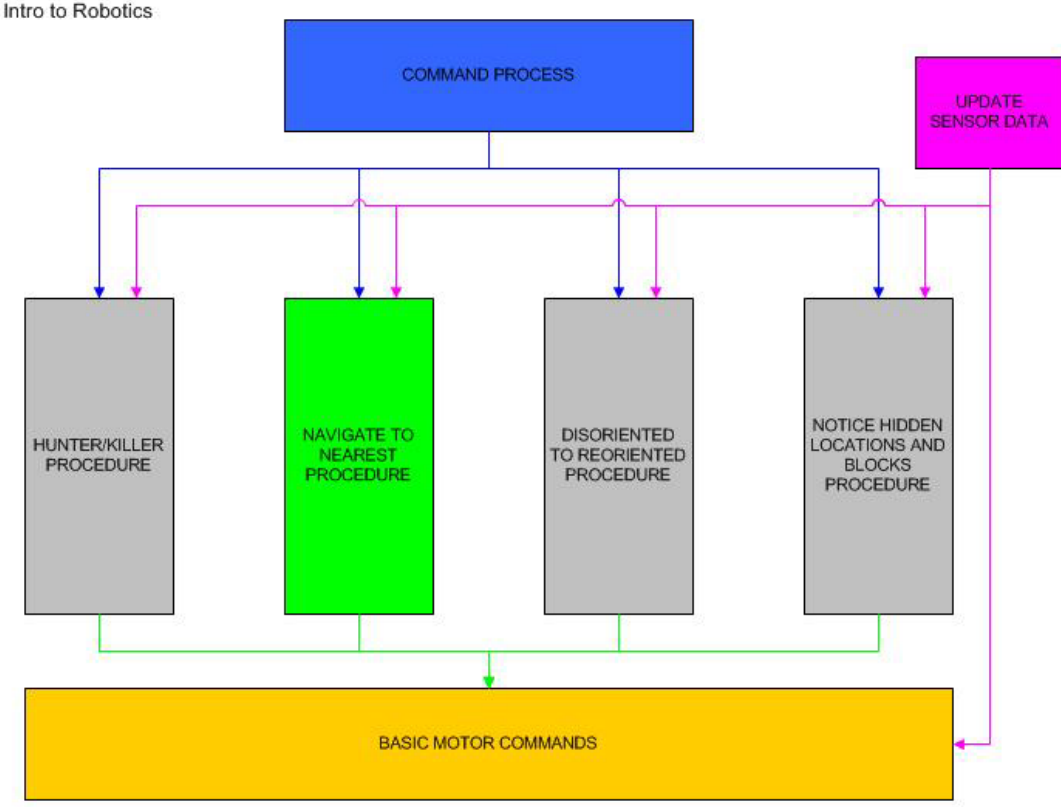

This project originally had four main procedures/behaviors.

- The "Hunter/Killer" Procedure enacted protocols where the robot sought out and attempted to disable the blue robot.
- The "Navigate to Nearest" Procedure enacted protocols that planned a path to the nearest block or the nearest taped location.
- The "Disoriented to Reoriented" Procedure enacted protocols that would guide the robot to a corner or known taped location so that the robot knew for certain its current position and/or orientation.
- The "Notice Hidden Locations and Blocks" Procedure would attempt to discover and manipulate "hidden" blocks or taped locations.

Due to time constraints, the only Procedure fully implemented was the "Navigate to Nearest" Procedure.

FIGURE 1.

#### **METHOD DIRECTORY**

UPDATE SENSOR DATA

reset() encoder\_reader()

#### **BASIC MOTOR COMMANDS**

close\_net()<br>open net()<br>move\_straight(int enc\_clicks)<br>move\_back(int enc\_clicks)<br>ramp\_up()<br>break\_motor(int forward)<br>left90(int clicks) right90(int clicks) left180(int clicks) right180(int clicks) move\_slow()

**FIGURE 2** 

COMMAND PROCEDURE

main()

#### NAVIGATE TO NEAREST PROCEDURE

find\_nearest(int mode)<br>find\_distance(float final, float initial)<br>Orient(float x\_dist, float y\_dist)<br>orient\_facing\_north(float x\_dist, float y\_dist)<br>orient\_facing\_north(float x\_dist, float y\_dist)<br>orient\_facing\_east(float x search(int mode) align\_to\_tape()<br>replace\_coordinates(float x, float y)

PROJECT 3: BASIC FLOW Project 3 executes in a manner that is very similar to the chart depicted below.

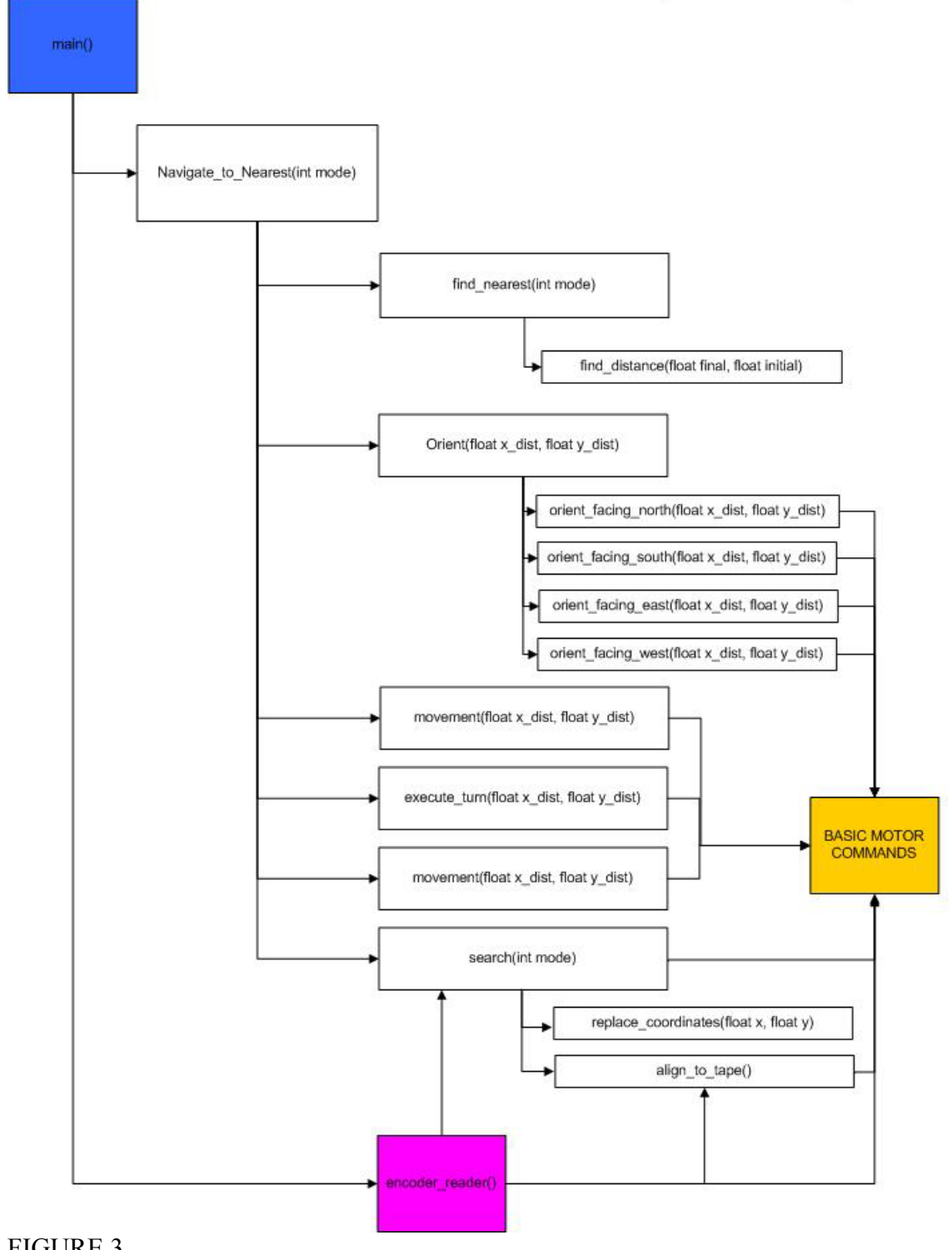

FIGURE 3

```
/*METHODS LEFT TO IMPLEMENT:
```
 24 APRIL: the stuff for finding the black location tape, and what to do if you don't find the location needs to be fleshed out. right now, the robot will look for the black tape until it finds it. that's why the main is so simple right now. if you succeed in capturing the block, take it to the nearest location, otherwise, go after the next location. need to finesse this if possible. \*\*\*SOME KIND OF "SEARCH & DESTROY" PROCESS FOR THE BLUE ROBOT\*\*\* \*\*\*A PROCESS FOR NOTICING AND REGISTERING UNLISTED ORANGE BLOCKS AND UNLISTED BLACK LOCATION AREAS \*\*\* \*\*\*ATTACHING SENSORS AND DEVELOPING A PROCESS FOR "REORIENTING" THE ROBOT IF IT BECOMES LOST. PROBABLY USING TOUCH AND/OR RANGE FINDERS AND THE CORNERS OF THE ARENA, OR ORIENTING TO THE TAPED LOCATIONS \*\*\* \*/ #use "cmucamlib.ic" /\*RIGHT MOT0R, LEFT MOTOR, AND GRIPPER MOTOR\*/ #define RIGHT\_MOTOR 0 #define LEFT\_MOTOR 1 #define NET MOTOR 2 /\*LEFT ENCODER, AND RIGHT ENCODER\*/ #define LEFT\_ENCODER 0 #define RIGHT ENCODER 1 #define LEFT\_IR 2 #define RIGHT\_IR 3 #define IR\_THRESHOLD 100 /\*DRIVE POWER FOR THE MOTORS\*/ #define POWER 40 /\*SERVO\_STR SETS THE POWERED CASTOR FORWARD, SERVO\_LFT IS FOR LEFT TURNS, SERVO\_RGT IS FOR RIGHT TURNS\*/ #define SERVO\_STR 2023 #define SERVO\_LFT 3700 #define SERVO\_RGT 300 /\*350 encoder clicks for right turns, 345 encoder clicks for left turns, 720 encoder clicks for a left 180, 720 encoder clicks for a right 180, 540 clicks to travel 1 foot/1 coordinate.\*/ #define RTURN\_CLICKS 175 #define LTURN\_CLICKS 173 #define L180\_CLICKS 360 #define R180\_CLICKS 360 #define CONV\_CLICKS 580 #define POUNCE\_CLICKS 810 int ORIENTATION; //Which direction the robot is facing 0:N, 1:E, 2:S, 3:W int left\_encod, right\_encod; //Global variables for the left and right encoders int left power, right power; //Global variables for the left and right motor power int left ir, right ir; /\*\* COORDINATES 1 - 16 INDICATE LOCATIONS OF ORANGE BLOCKS \*\* COORDINATES 17 - 20 ARE DESTINATIONS \*\* COORDINATE 21 IS THE STARTING LOCATION  $**/$ <br> $/*11$   $12$   $13$   $14$ /\*|1 |2 |3 |4 |5 |6 |7 |8 |9 |10 |11 |12 |13 |14 |15 |16 |1 |2 |3 |4 |1 |\*/ persistent float coordinate\_array[42]={7.0,3.0,2.0,3.5,6.0,4.5,6.0,6.0,1.0,7.0,1.0,9.5,6.5,10.0,7.5,10.0,-1.0,- 1.0,-1.0,-1.0,-1.0,-1.0,-1.0,-1.0,-1.0,-1.0,-1.0,-1.0,-1.0,-1.0,-1.0,-1.0,1.0,1.0,6.0,3.0,2.0,11.0,-1.0,- 1.0,4.0,5.5}; //Current x position & Current y position float curr\_posX; float curr posY; //Destination x position & Destination y position float des posX; float des\_posY; /\*\*\*\*\*\*\*\*\*\*\*\*\*\*\*\*\*\*\*\*\*\*\*\*\*\*\*\*\*\*\*\*\*\*\*\*\*\*\*\*\*\*\*\*\*\*\*\*\*\*\*\*\*\*\*\*\*\*\*\*\*\*\*\*\*/ /\*This method searches the coordinate\_array and finds the nearest box location if mode is 0, or the nearest destination location if the mode is 1\*/

```
\{int i=0;float tempx = 0.0;
    float tempy = 0.0;
    float distance = 0.0;
    float x = 0.0;
    float y = 0.0;
    float sqrx = 0.0;
    float sqry=0.0;float sum = 0.0;
    float min distance = 100.0;
    float min\overline{x} = 0.0;
    float miny = 0.0;
    //find block
    if (mode == 0)\{while (i<32)\{if (coordinate array[i] != -1.0)
              \{tempx = coordinate array[i];tempy = coordinate_array[i+1];
                x = (tempx - curr posX);y = (tempy - curr posY);sqrx = x*x;sqry = y*y;<br>sum = sqrx + sqry;
                distance = sqrt(sum);if (distance < min distance)
                    min\_distance = distance;\overline{\text{minx}} = coordinate array[i];
                    miny = coordinate_array[i+1];}//end if
            \}//end if
            i = i + 2;}//end while
    \}//end if
    //find destination
    else
      \{for (i=32; i<40; i=i+2)\left\{ \right.if(coordinate_array[i] != -1.0)
              \{tempx = coordinate array[i];tempy = coordinate array[i+1];
                x = tempx - curr posX;v = tempy - curr posY;x = x * x;y = y * y;sum = x + y;distance = sqrt(sqrt(sum);
                if (distance < min distance)
                    min\_distance = distance;minx = coordinate array[i];miny = coordinate_array[i+1];
                \frac{1}{2}//end if
            }//end if
        1/(end for}//end else
    \begin{aligned} &\texttt{des\_posX = minx;}\\ &\texttt{des\_posY = miny;} \end{aligned}}//end method find nearest
/*find distance returns the distance between two floats.*/
float find distance(float final, float initial)
    return final - initial;
} //end method find distance
```

```
/*The robot is facing north. If the destination is south of the robot, 
   execute a 180 degree turn. Convert the distance to positive 
   numbers if it is negative.*/ 
void orient_facing_north(float x_dist, float y_dist) 
{ 
    if(x dist < 0.0)
\left\{\begin{array}{ccc} \end{array}\right\}x dist = x dist*1.0;
         return; 
     }//end if 
     else 
       right180(R180_CLICKS); 
}//end method orient_facing_north 
/*****************************************************************/ 
/*The robot is facing south. If the destination is north of the robot, 
 execute a 180 degree turn. Convert the distance to positive 
   numbers if it is negative.*/ 
void orient facing south(float x dist, float y dist)
{ 
    if(x dist < 0.0)
\left\{ \begin{array}{cc} 0 & 0 \\ 0 & 0 \end{array} \right\}x dist = x dist*1.0;
        right180(R180CLICKS); }//end if 
     else 
       return; 
}//end method orient_facing_south 
/*****************************************************************/ 
/*The robot is facing east. If the destination is west of the robot, 
   execute a 180 degree turn. Convert the distance to positive 
   numbers if it is negative.*/ 
void orient facing east(float x dist, float y dist)
{ 
    if(y_dist < 0.0)
      \left\{ \right.y dist = y dist*1.0;
         return; 
     }//end if 
     else 
       left180(L180_CLICKS); 
}//end method orient_facing_east 
/*****************************************************************/ 
/*The robot is facing west. If the destination is east of the robot, 
 execute a 180 degree turn. Convert the distance to positive 
   numbers if it is negative.*/ 
void orient facing west(float x dist, float y dist)
{ 
    if(y dist < 0.0)
       { 
         y dist = y dist*1.0;
         left180(L180CLICKS); }//end if 
     else 
       return; 
}//end method orient_facing_west 
/*****************************************************************/ 
/*Determine what direction the robot is facing, then decide if the robot 
  needs to execute a 180 turn to head towards its destination */ 
void Orient(float x_dist, float y_dist) 
{ 
     if(ORIENTATION == 0) //FACING NORTH 
       orient_facing_north(x_dist, y_dist); 
     else 
       if(ORIENTATION == 1) //FACING EAST 
        orient facing east(x dist, y dist);
       else 
          if(ORIENTATION == 2) //FACING SOUTH 
         orient_facing_south(x_dist, y_dist);<br>else //FACING WEST
                               //FACING WEST
           orient_facing_west(x_dist, y_dist);
```

```
} //end method Orient
```

```
/*****************************************************************/ 
/*Execute the movement schemes.*/ 
void movement(float x_dist, float y_dist) 
{ 
      float encoder_distance = 0.0; 
      int enc_dist = 0; 
     float encoder conv = (float) CONV CLICKS;
     if((ORIENTATION == 0) || (ORIENTATION == 2)) { 
           encoder distance = encoder conv * x dist;
           enc dist = (int) encoder distance;
           printf("orient %d enc: %d\n", ORIENTATION, enc dist);
            ramp_up(); 
           move straight(enc dist);
          break motor(1); ao(); 
           curr posX = curr posX + x dist; return; 
      }//end if 
      else 
         { 
           encoder distance = encoder conv * y dist;
           enc dist = (int) encoder distance;
           printf("orient %d enc: %d\n", ORIENTATION, enc dist);
            ramp_up(); 
           move straight (enc dist);
          break_motor(1);
            ao(); 
            curr_posY = curr_posY + y_dist; 
            return; 
      }//end else 
}//end method first_movement 
void execute turn(float x dist, float y dist)
{ 
     /*if facing north, and the y dist is negative,
         we need to turn right, otherwise turn left.*/ 
      if(ORIENTATION == 0) 
         { 
           if(y dist < 0.0)
\left\{ \begin{array}{cc} 0 & 0 & 0 \\ 0 & 0 & 0 \\ 0 & 0 & 0 \\ 0 & 0 & 0 \\ 0 & 0 & 0 \\ 0 & 0 & 0 \\ 0 & 0 & 0 \\ 0 & 0 & 0 \\ 0 & 0 & 0 \\ 0 & 0 & 0 \\ 0 & 0 & 0 \\ 0 & 0 & 0 \\ 0 & 0 & 0 & 0 \\ 0 & 0 & 0 & 0 \\ 0 & 0 & 0 & 0 \\ 0 & 0 & 0 & 0 & 0 \\ 0 & 0 & 0 & 0 & 0 \\ 0 & 0 & 0 & 0 & 0 \\ 0 & 0 & 0 & 0 & 0 & 0 \\ 0y dist = y dist * -1.0;
                right90(RTURN CLICKS);
            }//end if 
            else 
              left90(LTURN_CLICKS); 
      }//end if 
      else 
        /*if facing east, and the x dist is negative,
         we need to turn left, otherwise turn right.*/ 
         if(ORIENTATION == 1) 
\{if(x\_dist < 0.0)\left\{ \right.x dist = x dist * -1.0;
                    left90(LTURN_CLICKS); 
               }//end if 
               else 
                 right90(RTURN_CLICKS); 
         }//end if 
        /*if facing south, and the y dist is negative,
         we need to turn left, otherwise turn right.*/ 
         else 
            if(ORIENTATION == 2) 
\left\{ \begin{array}{cc} 0 & 0 & 0 \\ 0 & 0 & 0 \\ 0 & 0 & 0 \\ 0 & 0 & 0 \\ 0 & 0 & 0 \\ 0 & 0 & 0 \\ 0 & 0 & 0 \\ 0 & 0 & 0 \\ 0 & 0 & 0 \\ 0 & 0 & 0 \\ 0 & 0 & 0 \\ 0 & 0 & 0 \\ 0 & 0 & 0 & 0 \\ 0 & 0 & 0 & 0 \\ 0 & 0 & 0 & 0 \\ 0 & 0 & 0 & 0 & 0 \\ 0 & 0 & 0 & 0 & 0 \\ 0 & 0 & 0 & 0 & 0 \\ 0 & 0 & 0 & 0 & 0 & 0 \\ 0if(y\_dist < 0.0)\{y dist = y dist * -1.0;
                       left90(LTURN CLICKS);
                  }//end if 
                  else 
                    right90(RTURN_CLICKS); 
            }//end if 
           /*if facing west, and the x dist is negative,
         we need to turn right, otherwise turn left.*/
```

```
 else 
\left\{ \begin{array}{cc} 0 & 0 & 0 \\ 0 & 0 & 0 \\ 0 & 0 & 0 \\ 0 & 0 & 0 \\ 0 & 0 & 0 \\ 0 & 0 & 0 \\ 0 & 0 & 0 \\ 0 & 0 & 0 \\ 0 & 0 & 0 \\ 0 & 0 & 0 \\ 0 & 0 & 0 \\ 0 & 0 & 0 \\ 0 & 0 & 0 & 0 \\ 0 & 0 & 0 & 0 \\ 0 & 0 & 0 & 0 \\ 0 & 0 & 0 & 0 & 0 \\ 0 & 0 & 0 & 0 & 0 \\ 0 & 0 & 0 & 0 & 0 \\ 0 & 0 & 0 & 0 & 0 \\ 0 & 0if(x dist ( 0.0)\{x dist = x dist * -1.0;
                     right90(RTURN_CLICKS); 
                }//end if 
                else 
                  left90(LTURN_CLICKS); 
           }//end else 
}//end method execute_turn 
/******************************************************************/ 
/*Determine the nearest box (if mode is 0) or nearest location 
(if mode is 1). Then compute the distance to that point, orient the robot, 
and then proceed to that point.*/ 
int Navigate to Nearest(int mode)
{ 
      int success; 
      float diff; 
      float x_dist; 
      float y_dist; 
     find nearest(mode);
     x dist = find distance(des posX, curr posX);
     y<sup>-dist</sup> = find<sup>-distance</sup> (des<sup>-posY</sup>, currposY);
     printf("O: %d dist: %f, %f \n", ORIENTATION, x_dist, y_dist);
     Orient(x dist, y dist);
      movement(x_dist, y_dist); 
     if((ORIENTATION == 1)|)(ORIENTATION == 3)) { 
          diff = curr posX - des posX;if((diff >= .5)||(diff \leq -.5))
             { 
               execute turn(x dist, y dist);
           }//end if 
         }//end if 
      else 
        { 
          diff = curr\_posY - des\_posY;if((diff >= .5)||(diff <= -.5))
             { 
              execute turn(x dist, y dist);
           }//end if 
      }//end else 
      movement(x_dist, y_dist); 
     success = search(mode);
      return success; 
}//end method navigate_to_nearest 
/*****************************************************************/ 
/*Close the gripper arms*/ 
void close_net() 
{ 
     motor(NET_MOTOR, -200);
    sleep(1.2);
      ao(); 
}//end method close_net 
/*****************************************************************/ 
/*Return the gripper arms to the open rear state.*/ 
void open_net() 
{ 
     motor(NET_MOTOR, 200);
     sleep(1.2);
      ao(); 
}//end method open_net() 
/*****************************************************************/
```

```
/*This method is called after any movement has been completed. 
It resets the encoders and the corresponding global variables.*/ 
void reset() 
{ 
     reset_encoder(0); 
    reset encoder(1);
    left \overline{e}ncod = 0;
    right_{\text{encod}} = 0;left ir = 0;right ir = 0;
}//end method reset 
/*****************************************************************/ 
/*encoder_reader is a process that continually reads and updates the 
   encoders.*/ 
void encoder_reader() 
{ 
     int temp_ir=0; 
    left_encod=0;
    right encod=0;
      left_ir=0; 
    right ir=0; while(1) 
        { 
         left_encod = read_encoder(LEFT_ENCODER);
         right encod = read encoder(RIGHT_ENCODER);
         temp ir = analog(LEFT IR); if(temp_ir > left_ir) 
            left ir = temp ir;
         temp ir = analog(RIGHT IR); if(temp_ir > right_ir) 
           right ir = temp \overline{ir};
      }//end while 
}//end process encoder_reader 
/*****************************************************************/ 
/*move_straight moves the robot forward enc_clicks number of encoder 
   clicks.*/ 
void move_straight(int enc_clicks) 
{ 
     int l_speed, r_speed; 
     int switch = 0; l_speed=r_speed=POWER; 
      reset(); 
     servo0 = SERVO STR;
      sleep(0.5); 
      ramp_up(); 
     sleep(0.1); /*based off of dr. miller's straight line code, this one alternates 
      both decreasing and increasing the motor power, alternately.*/ 
      while((left_encod < enc_clicks)&&(right_encod < enc_clicks)) 
        { 
          if(left_encod<right_encod) 
             { 
              if (switch == 0)\{ r_speed=(8*POWER)/10; 
                   switch = 1;
               }//end if 
               else 
\{1 speed = (12*POWER)/10;switch = 0;
               }//end else 
          }//end if 
          else 
\left\{ \begin{array}{cc} 0 & 0 & 0 \\ 0 & 0 & 0 \\ 0 & 0 & 0 \\ 0 & 0 & 0 \\ 0 & 0 & 0 \\ 0 & 0 & 0 \\ 0 & 0 & 0 \\ 0 & 0 & 0 \\ 0 & 0 & 0 \\ 0 & 0 & 0 \\ 0 & 0 & 0 \\ 0 & 0 & 0 \\ 0 & 0 & 0 & 0 \\ 0 & 0 & 0 & 0 \\ 0 & 0 & 0 & 0 \\ 0 & 0 & 0 & 0 & 0 \\ 0 & 0 & 0 & 0 & 0 \\ 0 & 0 & 0 & 0 & 0 \\ 0 & 0 & 0 & 0 & 0 & 0 \\ 0 if(left_encod>right_encod) 
\{if (switch == 0)
\{
```

```
 l_speed=(8*POWER)/10; 
                        switch = 1;
                    }//end if 
                    else 
\{r_speed = (12*POWER)/10;
                        switch = 0;
                    }//end else 
               }//end if 
          }//end else 
          motor(LEFT_MOTOR, l_speed); 
         motor(RIGHT MOTOR, r speed); }//end while 
     break motor(1);
     ao(); 
}//end method move_straight 
void move_back(int enc_clicks) 
{ 
      int l_speed, r_speed; 
    int switch = 0;
      l_speed=r_speed=POWER; 
      reset(); 
     servo0 = SERVO STR;
     sleep(0.5);
      ramp_up(); 
     sleep(0.1); 
      /*based off of dr. miller's straight line code, this one alternates 
      both decreasing and increasing the motor power, alternately.*/ 
      while((left_encod < enc_clicks)&&(right_encod < enc_clicks)) 
        { 
          if(left_encod<right_encod) 
             { 
              if (switch == 0)
\{r speed=(8*POWER)/10;switch = 1; }//end if 
               else 
\{1_speed = (12*POWER) /10;
                   switch = 0;
               }//end else 
          }//end if 
          else 
\left\{ \begin{array}{cc} 0 & 0 & 0 \\ 0 & 0 & 0 \\ 0 & 0 & 0 \\ 0 & 0 & 0 \\ 0 & 0 & 0 \\ 0 & 0 & 0 \\ 0 & 0 & 0 \\ 0 & 0 & 0 \\ 0 & 0 & 0 \\ 0 & 0 & 0 \\ 0 & 0 & 0 \\ 0 & 0 & 0 \\ 0 & 0 & 0 & 0 \\ 0 & 0 & 0 & 0 \\ 0 & 0 & 0 & 0 \\ 0 & 0 & 0 & 0 & 0 \\ 0 & 0 & 0 & 0 & 0 \\ 0 & 0 & 0 & 0 & 0 \\ 0 & 0 & 0 & 0 & 0 \\ 0 & 0 if(left_encod>right_encod) 
\{ if (switch == 0) 
\{ l_speed=(8*POWER)/10; 
                        switch = 1;
                    }//end if 
                    else 
\{r speed = (12*POWER)/10;
                        switch = 0;
                    }//end else 
               }//end if 
          }//end else 
         motor(LEFT_MOTOR, l_speed*-1);
          motor(RIGHT_MOTOR, r_speed*-1); 
      }//end while 
     break_motor(0); 
      ao(); 
}//end method move_straight 
/*****************************************************************/ 
/*ramp up is a precursor to forward movement, hopefully it gets the motors 
   in a somewhat similary position before taking off.*/ 
void ramp_up() 
{ 
     reset(); 
    motor(RIGHT_MOTOR, 10);
     motor(LEFT_MOTOR, 10);
```

```
 sleep(0.05); 
}//end method ramp_up 
/*****************************************************************/ 
/*break motor is a method that breaks forward progress if forward is 1,
or backward progress if forward is 0.*/ 
void break_motor(int forward) 
{ 
     reset(); 
     if (forward == 1) 
      \left\{ \right. motor(LEFT_MOTOR, -20); 
         motor(RIGHT MOTOR, -20); }//end if 
     else 
       { 
          motor(LEFT_MOTOR, 20); 
        motor(RIGHT_MOTOR, 20);
     }//end else 
    sleep(0.1); ao(); 
}//end method break_motor 
/*****************************************************************/ 
//90 degree turn to the left. 
void left90(int clicks) 
{ 
    int avg = 0; reset(); 
     servo0 = SERVO_LFT; 
     sleep(0.05); 
     while(avg < clicks) 
     \left\{ \begin{array}{c} \end{array} \right\}motor(LEFT_MOTOR, -40);
        motor(RIGHT MOTOR, 40);avg = (\text{right } \text{encod } + \text{ left } \text{encod}) / 2;
     }//end while 
     ao(); 
     servo0 = SERVO_STR; 
     //update orientation, only if executing a left turn 
     if(clicks == LTURN_CLICKS) 
        { 
          if(ORIENTATION == 0) 
           ORIENTATION = 3; 
          else 
            if(ORIENTATION == 1) 
              ORIENTATION = 0; 
            else 
              if(ORIENTATION == 2) 
                ORIENTATION = 1; 
              else 
                ORIENTATION = 2; 
     } 
}//end left90 
/*****************************************************************/ 
/*90 degree turn right*/ 
void right90(int clicks) 
{ 
    int avg = 0;
     reset(); 
     servo0 = SERVO_RGT; 
     sleep(0.05); 
     while(avg < clicks) 
       { 
        motor(RIGHT_MOTOR, -40);
         motor(LEFT MOTOR, 40);
         avg = (right encod + left encod) / 2;
     }//end while 
     ao(); 
    servo0 = SERVO STR;
     //update orientation 
     if(clicks == RTURN_CLICKS) 
       {
```

```
if (ORIENTATION == 0)
         ORIENTATION = 1;
       else
         if (ORIENTATION == 1)
          ORIENTATION = 2;
         else
          if (ORIENTATION == 2)ORIENTATION = 3;
           else
            ORIENTATION = 0;\}//end if
}//end method right90
/*180 degree turn to the left*/
void left180 (int clicks)
\{int avg=0;
   reset();
   servo0 = SERVO_LFT;sleep(0.05);while (avg \langle clicks)
     \{motor (LEFT MOTOR, -50);
       motor(RIGHT MOTOR, 50);avg = (left<sup>-</sup>encod + right encod) / 2;}//end while
   ao () ;
    servo0 = SERVO STR;//update orientation
    if (clicks == L180 CLICKS)\left\{ \right.if (ORIENTATION == 0)
         ORIENTATION = 2;
       else
         if (ORIENTATION == 1)
          ORIENTATION = 3;
         else
          if (ORIENTATION == 2)
            ORIENTATION = 0;else
            ORIENTATION = 1;
    \}//end if
}//end method left180
/*180 degree turn to the right*/
void right180 (int clicks)
\{int avg = 0;
   reset();<br>servo0 = SERVO_RGT;
   sleep(0.05);while (avg \langle clicks)
     \{motor (RIGHT MOTOR, -50);
       motor (LEFT MOTOR, 50);
       avg = (left encod + right encod) / 2;
   }//end while
    ao();
    servo0 = SERVO STR;//update orientation
    if (clicks == R180 CLICKS)
     \left\{ \right.if (ORIENTATION == 0)ORIENTATION = 2;
       else
         if (ORIENTATION == 1)ORIENTATION = 3;
         else
          if (ORIENTATION == 2)ORIENTATION = 0;
           else
```

```
 ORIENTATION = 1; 
     }//end if 
}//end method right180 
int search(int mode) 
{ 
    int i=0;<br>int high sample=0;<br>//the high orange v.
                                           i/the high orange value from camera sampling
    int sample=0; \frac{1}{15} //the value for one orange sample value int turn clicks=35; \frac{1}{15} of a turn
int turn clicks=35; //1/5 of a turn
int turned clicks=0; \frac{1}{\sqrt{h}} //how many clicks have been turned, total
int left right=0; \frac{1}{0-4}, to the left, 5 back forward, 6-10, to the right
    int clicks_traveled=0; \frac{1}{2} //how many clicks moved forward in looking for the tape int forward clicks = 200; \frac{1}{2} //how many clicks to move forward each time...
    int forward_clicks = 200; //how many clicks to move forward each time...<br>int found=0; //found the black tape??? 1 for yes, 0 for no
    int found=0;<br>int found=0; //found the black tape??? 1 for yes, 0 for no<br>int orange found = 0; //found the orange box??? 1 for yes, 0 for no
                                           //found the orange box??? 1 for yes, 0 for no
    if (mod = = 0)\left\{ \right.while(orange found == 0)
             { 
              high sample=0;
              sample=0; //POLL THE CAMERA TEN TIMES, TAKE THE HIGHEST VALUE. 
              for(i=0; i<10; i++)
\{sample = track \space orange();
                    if(sample > high_sample) 
                     high sample = \overline{sample};
               }//end for 
               //IF THIS HIGH VALUE IS GREATER THAN 15, GO GRAB IT. 
              if (high sample > 15)
\{printf("orange found:%d ts: %d \n", track confidence, track size);
                   move_straight(POUNCE_CLICKS);
                    close_net(); 
                   move back(POUNCE CLICKS);
                    //TURN THE ROBOT BACK IN THE DIRECTION IT WAS ORIGINALLY FACING!!! 
                    //TURN BACK TO THE RIGHT... 
                    if((left_right<5) && (left_right != 0)) 
\left\{ \begin{array}{cc} 1 & 0 \\ 0 & 1 \end{array} \right\} right90(left_right * turn_clicks); 
                        left right = 0;}//end if
                    //TURN BACK TO THE LEFT... 
                    if((left_right>4) && (left_right != 5)) 
\left\{ \begin{array}{cc} 1 & 0 \\ 0 & 1 \end{array} \right\}left90(left right * turn clicks);
                        left right = 0;
                    }//end if 
                    //set found to "true" 
                   orange found = 1; //REPLACE THE COORDINATES IN THE ARRAY WITH -1.0, -1.0 
                   replace coordinates(des posX, des posY);
                    return 1; 
               }//end if 
               else { 
                    beep(); 
                    printf("nothing...\n"); 
                    //TURN 35 CLICKS (1/5 OF A TURN) TO THE LEFT, THEN WE'LL LOOK AGAIN 
                    if(left_right < 5) 
\{ left90(turn_clicks); 
                        left right++;}//end if
                    else 
                       //AFTER 5 PARTIAL TURNS, MAKE A 90 RIGHT TURN BACK TO FORWARD. 
                      if(left right == 5)and the state of the state of the state of the state of the state of the state of the state of the state of the
                           right90(RTURN_CLICKS); 
                           left_right++; 
                       }//end if 
                       else 
                         //TURN 35 CLICKS (1/5 OF A TURN) TO THE RIGHT, THEN WE'LL LOOK AGAIN 
                         if(left_right < 11)
```

```
 { 
                             right90(turn_clicks); 
                            left right++;\frac{1}{f} //DIDN'T FIND SHIT IN 180 DEGREE SWEEP, MOVE FORWARD, AND TRY AGAIN??? 
                        else 
 { 
                             left90(LTURN_CLICKS); 
                            left_fight=0;<br>move straight(200);
                                                             // <---CLEAN THIS UP LATER!!!!!!!! beep(); 
                             beep(); 
                             beep(); 
                        }//end else 
               }//end else 
          }//end while 
          return 0; 
     }//end if 
     //WE ARE LOOKING FOR THE BLACK TAPED LOCATION!!! 
     else 
       { 
         while(found == 0)
            { 
              clicks traveled = align to tape();
               open_net(); 
              sleep(3.0); beep(); 
               beep(); 
               beep(); 
               beep(); 
             found = 1;move_back(clicks_traveled);
               return 1; 
          }//end while 
         if(found == 1) return 1; 
          else 
\left\{ \begin{array}{cc} 0 & 0 & 0 \\ 0 & 0 & 0 \\ 0 & 0 & 0 \\ 0 & 0 & 0 \\ 0 & 0 & 0 \\ 0 & 0 & 0 \\ 0 & 0 & 0 \\ 0 & 0 & 0 \\ 0 & 0 & 0 \\ 0 & 0 & 0 \\ 0 & 0 & 0 \\ 0 & 0 & 0 \\ 0 & 0 & 0 & 0 \\ 0 & 0 & 0 & 0 \\ 0 & 0 & 0 & 0 \\ 0 & 0 & 0 & 0 & 0 \\ 0 & 0 & 0 & 0 & 0 \\ 0 & 0 & 0 & 0 & 0 \\ 0 & 0 & 0 & 0 & 0 & 0 \\ 0 return 0; 
               //mark this location as missing, proceed to next location??? 
               //or call yourself lost and implement some task. 
               //NEED TO FIGURE OUT WHAT WE WANT TO DO FOR THIS... 
          }//end else 
     }//end else 
}//end method search 
int align_to_tape() 
{ 
     int traveled=0; 
     int i, j; 
     reset(); 
    while (analog(RIGHT_IR) < IR_THRESHOLD || analog(LEFT_IR) < IR_THRESHOLD) // keep looping ultin readings
from both light sensors 
        { // are higher than threshold 
         if (analog(RIGHT_IR) >= IR_THRESHOLD) // if right light sensor reading is higher than threshol
            { 
              servo0 = 600; sleep(0.01);
              motor(RIGHT_MOTOR,-10); // set right motor power at 5 backward
              motor(LEFT MOTOR, 60); sleep(0.05);
               ao(); 
               // set left motor power at 20 forwar then wait 0.05 second 
              servo0 = SERVO_STR;sleep(0.01);
              move back(15);
 } 
         else if (analog(LEFT IR) >= IR THRESHOLD) // if left light sensor reading is higher than threshold
               { 
                servo0 = 3400; sleep(0.01);motor(LEFT_MOTOR,-10); // set left motor power at 5 backward
                motor(RIGHT MOTOR, 60); sleep(0.05);
                 ao(); 
                 // set right motor power at 20 forward then wait 0.05 second 
                servo0 = SERVO STR;sleep(0.01);
                move_back(15);
```

```
 } 
                    else 
\left\{ \begin{array}{ccc} 0 & 0 & 0 \\ 0 & 0 & 0 \\ 0 & 0 & 0 \\ 0 & 0 & 0 \\ 0 & 0 & 0 \\ 0 & 0 & 0 \\ 0 & 0 & 0 \\ 0 & 0 & 0 \\ 0 & 0 & 0 \\ 0 & 0 & 0 \\ 0 & 0 & 0 \\ 0 & 0 & 0 \\ 0 & 0 & 0 \\ 0 & 0 & 0 & 0 \\ 0 & 0 & 0 & 0 \\ 0 & 0 & 0 & 0 \\ 0 & 0 & 0 & 0 & 0 \\ 0 & 0 & 0 & 0 & 0 \\ 0 & 0 & 0 & 0 & 0 \\ 0 & 0 & 0 & 0traveled = traveled + move slow(); // set motor power low forward
                    } 
        } 
        ao(); 
       servo0 = SERVO STR;sleep(0.01);
        return traveled; 
} 
/*****************************************************************/ 
//replace this point in the coordinate array with -1,-1. 
void replace coordinates(float x, float y)
{ 
        int i=0; 
        while(i<42) 
           { 
               if((x == coordinate_array[i])& (y == coordinate_array[i]))\left\{ \begin{array}{cc} 0 & 0 & 0 \\ 0 & 0 & 0 \\ 0 & 0 & 0 \\ 0 & 0 & 0 \\ 0 & 0 & 0 \\ 0 & 0 & 0 \\ 0 & 0 & 0 \\ 0 & 0 & 0 \\ 0 & 0 & 0 \\ 0 & 0 & 0 \\ 0 & 0 & 0 \\ 0 & 0 & 0 \\ 0 & 0 & 0 & 0 \\ 0 & 0 & 0 & 0 \\ 0 & 0 & 0 & 0 \\ 0 & 0 & 0 & 0 & 0 \\ 0 & 0 & 0 & 0 & 0 \\ 0 & 0 & 0 & 0 & 0 \\ 0 & 0 & 0 & 0 & 0 & 0 \\ 0coordinate array[i] = -1.0;coordinate\_array[i+1] = -1.0; printf("Removed Coord: %d, %d\n", x, y); 
                }//end if 
               i=i+2; }//end while 
}//end method replace_coordinates 
int move_slow() 
{ 
        int slow_power = 20; 
       int 1 speed, r speed;
       int switch = 0;
        l_speed=r_speed=slow_power; 
       servo0 = SERVO STR;
        sleep(0.5); 
        ramp_up(); 
       sleep(0.1);
        /*based off of dr. miller's straight line code, this one alternates 
        both decreasing and increasing the motor power, alternately.*/ 
       while((analog(2) < IR THRESHOLD) &\&(analog(3) < IR THRESHOLD))
            { 
               if(left_encod<right_encod)
                  \left\{ \right. if (switch == 0) 
                          \{ r_speed=(8*slow_power)/10; 
                              switch = 1;
                       }//end if 
                       else 
\{l speed = (12*slow power)/10;
                              switch = 0;
                        }//end else 
                }//end if 
                else 
\left\{ \begin{array}{cc} 0 & 0 & 0 \\ 0 & 0 & 0 \\ 0 & 0 & 0 \\ 0 & 0 & 0 \\ 0 & 0 & 0 \\ 0 & 0 & 0 \\ 0 & 0 & 0 \\ 0 & 0 & 0 \\ 0 & 0 & 0 \\ 0 & 0 & 0 \\ 0 & 0 & 0 \\ 0 & 0 & 0 \\ 0 & 0 & 0 & 0 \\ 0 & 0 & 0 & 0 \\ 0 & 0 & 0 & 0 \\ 0 & 0 & 0 & 0 & 0 \\ 0 & 0 & 0 & 0 & 0 \\ 0 & 0 & 0 & 0 & 0 \\ 0 & 0 & 0 & 0 & 0 & 0 \\ 0 if(left_encod>right_encod) 
{1 \over 2} {1 \over 2} {1 \over 2} {1 \over 2} {1 \over 2} {1 \over 2} {1 \over 2} {1 \over 2} {1 \over 2} {1 \over 2} {1 \over 2} {1 \over 2} {1 \over 2} {1 \over 2} {1 \over 2} {1 \over 2} {1 \over 2} {1 \over 2} {1 \over 2} {1 \over 2} {1 \over 2} {1 \over 2}  if (switch == 0) 
\{ l_speed=(8*slow_power)/10; 
                                     switch = 1;
                               }//end if 
                               else 
\left\{ \begin{array}{cc} 1 & 0 \\ 0 & 1 \end{array} \right\}r speed = (12*slow power)/10;
                                      switch = 0;
                               }//end else 
                        }//end if 
                }//end else
```

```
motor(LEFT_MOTOR, l_speed);
            motor(RIGHT MOTOR, T speed); }//end while 
 return (left encod + right encod) /2;
}//end method move_straight 
/*****************************************************************/ 
/*main method, right now it's not used for much more than testing out 
the auxiliary methods.*/ 
void main() 
{ 
       int success = 0; 
      int enc_clicks = 200; 
       init_camera(); 
      init_expbd_servos(1); 
      enable_encoder(LEFT_ENCODER);
      enable_encoder(RIGHT_ENCODER);
      ORIENTATION = 2; 
curr_posX = coordinate_array[40];
 curr_posY = coordinate_array[41]; 
      des posX = 0.0;
      des posY = 0.0;
      start process(encoder reader());
      \text{servo}\overrightarrow{0} = \text{SERVO\_STR};
       sleep(0.5); 
       while(1) 
         \left\{ \right. // printf("press start to initialize camera \n"); 
            while(start button() != 1)
\left\{ \begin{array}{cc} 0 & 0 & 0 \\ 0 & 0 & 0 \\ 0 & 0 & 0 \\ 0 & 0 & 0 \\ 0 & 0 & 0 \\ 0 & 0 & 0 \\ 0 & 0 & 0 \\ 0 & 0 & 0 \\ 0 & 0 & 0 \\ 0 & 0 & 0 \\ 0 & 0 & 0 \\ 0 & 0 & 0 \\ 0 & 0 & 0 & 0 \\ 0 & 0 & 0 & 0 \\ 0 & 0 & 0 & 0 \\ 0 & 0 & 0 & 0 & 0 \\ 0 & 0 & 0 & 0 & 0 \\ 0 & 0 & 0 & 0 & 0 \\ 0 & 0 & 0 & 0 & 0 & 0 \\ 0 }//end while 
             clamp_camera_yuv(); 
            printf("ready to go, press start again! \langle n" \rangle;
            while(start button() != 1)
\left\{ \begin{array}{cc} 0 & 0 & 0 \\ 0 & 0 & 0 \\ 0 & 0 & 0 \\ 0 & 0 & 0 \\ 0 & 0 & 0 \\ 0 & 0 & 0 \\ 0 & 0 & 0 \\ 0 & 0 & 0 \\ 0 & 0 & 0 \\ 0 & 0 & 0 \\ 0 & 0 & 0 \\ 0 & 0 & 0 & 0 \\ 0 & 0 & 0 & 0 \\ 0 & 0 & 0 & 0 \\ 0 & 0 & 0 & 0 & 0 \\ 0 & 0 & 0 & 0 & 0 \\ 0 & 0 & 0 & 0 & 0 \\ 0 & 0 & 0 & 0 & 0 & 0 \\ 0 & 0 & 0 & 0 }//end while 
             while(1) 
                { 
                   //WORK ON THIS AND FLESH IT OUT IF YOU CAN. 
                  success = Navigate to Nearest(0);
                  printf("O: %d \n", ORIENTATION);
                  1/if(success == 1)
                  Navigate_to_Nearest(1);
                   //else 
                   // Navigate_to_Nearest(0); 
             }//end while 
       }//end while 
      init_expbd_servos(0);
}//end main 
/*****************************************************************/ 
/*****************************************************************/
```